# モデル検査環境とプログラミング環境の ラウンドトリップに向けて

田辺 誠\*

## Towards a Seamless Round-Trip Development Environment between Model Checking and Programming

Makoto TANABE\*

Key words: Model Checking, Model Driven Architecture, UML, UPPAAL, JML

#### 1 はじめに

 モデル検査は、システムの実装に先立って抽象 的な設計図(モデル)を作成し、その妥当性を網 羅的かつ厳密に検証する手法であり、ハードウェ ア設計やプロトコル設計の分野で近年大きく成功 をおさめている。しかし、モデルとプログラムと の間には抽象度の隔たりがあり、モデルからプロ グラムを自動的に作成したり、プログラムからモ デルを抽出したりすることは難しい。このため、 開発現場にはなかなか手軽に受け入れられないの が現状である。

 一方、モデル駆動開発とは、特定のプログラミ ング環境に依存せず、UMLなどの技法を使ってシ ステムの機能をモデル化する開発スタイルである。

 モデル検査とモデル駆動開発はどちらも抽象的 なモデルを扱う点で共通しているが、モデルの抽 象度が異なる。前者はより抽象度が高いため、妥 当性の網羅的な検証は可能であるが、プログラム の自動生成は困難である。逆に、後者はプログラ ムの自動生成は行ないやすいが、妥当性の検証は 困難である。両者の長所を併せ持つ開発手法の確 立が求められている。

本論文では、モデル検査技術とモデル駆動開発

(2005年11月24日受理)

宇部工業高等専門学校制御情報工学科

手法とを融合することを目指し、モデル検査で扱 うモデルと、モデル駆動開発で扱うモデルとの間 のラウンドトリップ環境を提案する。

 本論文の構成は以下の通りである。まず、第2節 では、既存の手法であるJava Modeling:Language によるJavaプログラムの仕様記述法を紹介する。 第3節では、モデル検査ツールUPPAALによって 作成されたモデリングデータからJava Modeling Languageへの変換システムを先行研究として紹介 し、このシステムによる設計手法の課題を述べる。 この課題を解決するための手法として、モデル検 査環境とモデル駆動開発環境(UML記述環境)を 提案し(第4節)、結論を述べる(第5節)。

### 2 Java Modeling Language (JML)による仕様記述

本節では、Java Modeling Language (JML)に よるJavaプログラムの仕様記述法を紹介し、そ の長所と短所についての考察を行なう。

#### $2.1$  JML

Java Modeling Language (JML) は、 DBC (Design by Contract: 契約による設計) パラダイムに 基づきJavaプログラムの仕様記述を行なうため の言語である。契約による設計とは、プログラム 設計時に、プログラムの呼び出し側が満たすべき 条件とプログラムの提供側が満たすべき条件を両 者間の「契約」として明示的に記述することによ り、両者の責任分担を明確にするものである。例 えば、平方根を越えない最小の整数を求める関数 mySquareのコーディングを行なうに先立ち、

- ・関数の利用者は、引数として非負の整数値を 与えなければならない(関数呼び出し側の責 任)
- $\bullet$  非負の整数値が与えられた場合、「返り値 $^2$ < 引数<返り値 $^2+1$ 」でなければならない(関 数提供側の責任)

のような「契約」をかわすことにより、関数の提 供側は引数が負値であった場合の例外処理を行な う必要が無いことを明確にすることができる。

JMLは、 JAVA のメソッド呼び出し側とメソ ッド提供側の契約をプログラムのコメント内に 記述する言語である。平方根を計算するメソッド mySqrt の JML 記述例を示す。

```
//@ requires x \ge 0;
//@ ensures \result * \result <= y
//@ && y < (\result+1)*(\result+1);
protected static int mySqrt(double x) {
//平方根の計算をして、変数rに代入
return r;
\mathcal{L}
```
 一行目の「requires x>=0」は、メソッド呼 び出し側が皿ySqr七の引数を非負の値にする責任 があることを示し、二行目の「ensures...」は、メ ソッド提供側がmySqrtの返り値を適切な値にす る必要があることを示す。

 これらの記述の先頭には「//@」がつけられて いるためJAVAコンパイラではコメントとして扱 われるが、JMLのコンパイラはこれらの記述を解 釈し、契約の履行状態を実行時にチェックするた めのコードを挿入する。

#### 2.2 JMLによる大域的仕様記述の問題点

 JMLによる契約の記述は、個々のメソッドの入 出力関係を規定するものであり、プログラムの実 行全体から見ると局所的な性質である。一方、メ ソッドの呼び出し順や、プログラム実行中の不変 量などの大域的な性質も表現できる(後述するよ うに、JMLによるこれらの大域的な性質の記述は 可読性・保守性の点で欠点があると筆者は考える)。

 例として、JavaCard上のデータ送受信プロト コルAPDU (Application Protocol Data Unit)の 仕様記述を考える。APDUプロトコルによるメ ソッド呼び出しは図1の状態遷移図に沿った順 序で行なわれる。大域的な状態を7っ持ち、各

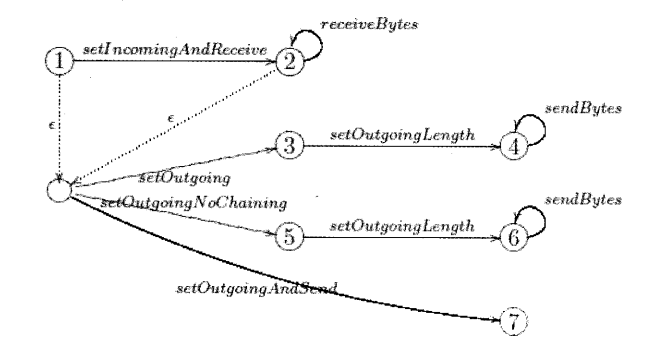

図1:APDUプロトコルのメソッド呼び出し順

状態において実行可能なメソッドが定まってい る。関連研究[1]ではこのプロトコルの仕様記述 をJMLを用いて行なっている。例えば、メソッド setIncomingAndReceiveは以下のように記述さ れている。

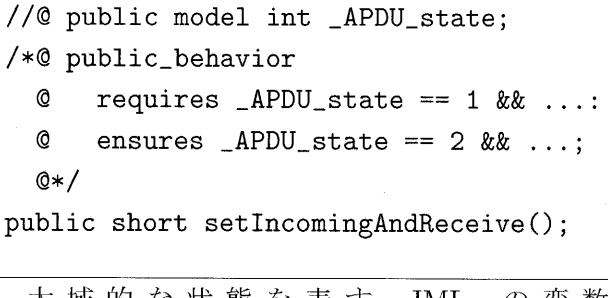

 大域的な状態を表すJML 「\_APDU\_sta七e」を用いて、 の変数

- setIncomingAndReceiveの呼び出し時には 状態「1」でなければならない。
- setIncomingAndReceiveの終了後には状態

「2」となる。

ことを記述したものである。

 ここで、図1の状態遷移図を基にして手作業で JMLを記述する場合、いくつかの問題点が生じる。 JML 記述時に状態変数の値を書き間違えた場合 (例えば上例で「requires\_APDU\_state=ニi」 と書いてしまい、かつ変数iが存在しているため コンパイルエラーが出ない場合など)、これが原 因となるエラーのデバッグを行なうことは困難で ある(可読性に欠ける)。また、状態遷移図を変 更した場合の JML 記述の保守も困難である(保 守性に欠ける)。

状態遷移図から JML 記述を自動生成すること ができれば、大域的な性質を直接JMLで記述する 必要がなくなり、可読性や保守性を上げることが できる。そこで、本研究では、Uppaalで記述され た状態遷移図からJML記述を自動生成するツー ルを整備した。次章に詳細を述べる。

## 3 モデル検査によるモデリングデー タからJMLへの自動変換

前節で述べた JML の弱点を補うため、[5] では モデル検査 UPPAAL によるモデリングデータか ら JML 記述 (JAVA プログラムのスケルトン)へ の自動変換システムを提案した。本節ではこのシ ステムについて説明する。システム構成図を図2 に示す。

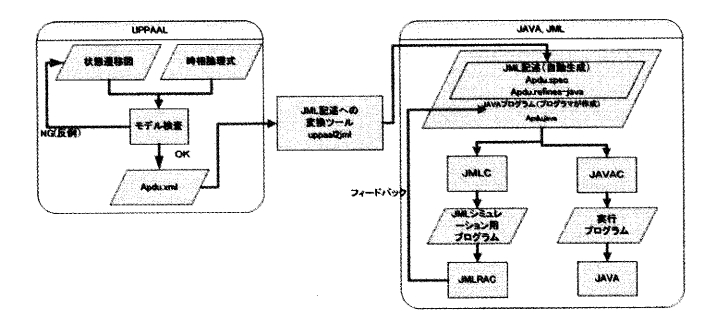

図2:UPPAALからJMLへの変換システム

 本システムを用いた仕様記述手順は以下の通り である。

ステップ1. UPPAALを用いた大域的なシステ ム設計 メソッドの呼び出し順などの大域的な設 計を、Uppaalの状態遷移図を用いて行なう。例 えば、メソッドAの呼び出し時に要求する条件が 「大域的な状態が  $S1$ であり、かつ $x$ が非負である こと」であり、呼び出し終了後に保証する条件が 「大域的な状態が  $S2$ であり、かつ $x$ の値が1つ増 えていること」であるようなメソッドAを以下の 状態遷移で記述する。

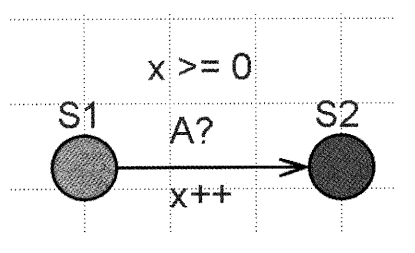

ステップ2. UPPAALを用いた検証 作成され た状態遷移図に対する検証を行なう。例えば、呼 び出し時に要求する条件が「大域的な状態がS2で あること」であり、呼び出し終了後に保証する条 件が「大域的な状態が  $S1$ であり、かつ $x$ の値が1 つ減ってくること」であるようなメソッドBを付 け加え、初期状態がSlであるとする(callee)。こ のとき、メソッドの呼び出し側のプロセス(caller) も含めた全体の状態遷移図は以下のようになる。

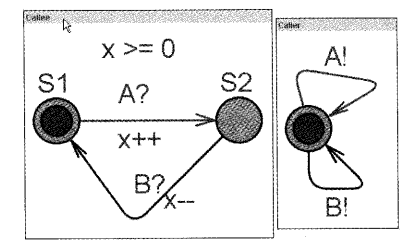

これらの条件のもとでxの初期値を1としてプログ ラムを実行すると、xの値は1と2の値しか取らな い。論理式A[](x == 1 || x == 2)をUPPAAL でモデル検査することによりこの性質が成立する ことを検証することができる。

ステップ 3. upp2jml: UPPAALの状態遷移図 からJML記述への変換 本研究では、 UPPAAL の状態遷移図から JML 記述を自動生成するツー ル upp2jml を構築した。これを用いて JML 記述 への変換を行なう。メソッドAはこのツールによ り以下の JML 記述に変換される。

```
//@ public model int 一state;
/*@ public. behavior
      requires _{{\text{state}}} == 51 && x >= 0:
  @ ensures _state == S2& x = \delta(x) + 1; @*/
public int A(int x) {
\mathbf{r}
```
変換ツール upp2jml は、JavaCC[4] を用いて JAVAで実装した。このツールは

java upp2jml ファイル名 クラス名

のように使用する。ファイル名にはUppaalの状 態遷移図の保存ファイル (XML形式)を、クラス 名にはメソッドの属するクラス名をそれぞれ指定 すると、JMLのファイルが出力される。

ステップ4. メソッドの実装 メソッドの実装を行 なう。実装とJML記述との整合性のチェックは、 JML コンパイラ (jmlc) および JML 実行時チェッカ (jmlrac)を用いて行なう。 jmlracによってエラー が発見されると、その責任がメソッドの呼び出し 側にあるか実装側にあるかが明確に示されるため、 デバッグが容易である。

#### 3.1 本システムの問題点

本手法をタンクの制御システム[3]に適用し、状 態遷移図を用いたシステム設計に本手法が有効で あることを確認した。しかしながら現時点ではい くつかの制約がある。

事後条件の記述 UPPAALの遷移では、遷移の前 提となる条件(メソッド呼び出し側に要求す る条件)は記述できるが、遷移後の状況(メ ソッド実装側が保証する条件)に関しては明 示的な代入しか許されず、条件式で抽象的に 記述することがでない。UPPAAL の方が抽 象度が上位であるにもかかわらず、事後条件 に関してはより具体化したものを書く必要が ある。これは、UPPAALの記述力からくる 問題である。

並列システムの記述 現行のJMLにはマルチスレ ッドの性質を記述する枠組みがないため、UP-PAALの売りの一つである、並列システムの 動作検証の結果を生かすことができない。こ れに関しては、JMLをマルチスレッドの記述 に拡張する[2]などの研究を参考にして対処 したいと考える。

# 4 モデル検査環境とプログラミング 環境とのラウンドトリップに向け

 前節では、モデル検査によるモデリングデータ から JML への自動変換システム ([5]) を紹介した。 これを用いると、プログラムの限定された性質に ついては、モデル検査によって検証を行い、正し さの保証されたモデルよりプログラムの一部分を 自動作成することができる。しかし、モデル検査 環境とプログラミング環境の抽象度に大きな隔た りがあるため、検証できる性質がかなり限られる。

 そこで、モデル検査環境とプログラミング環境 をUMLツールによって媒介する設計手法を図3 に示す。

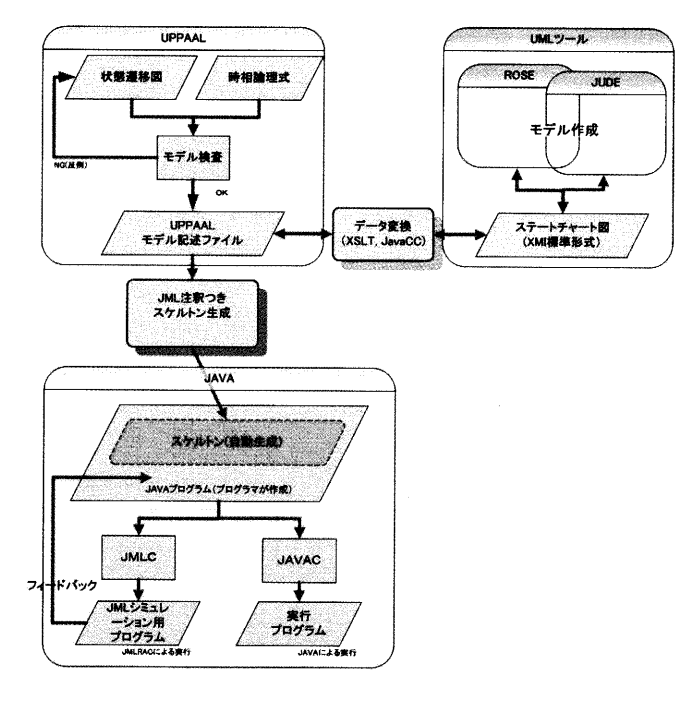

図3:モデル検査とプログラミングとのラウンド トリップ環境

本手法を用いた設計手順を示す。

ステップ1:モデル検査ツールを用いた仕様記述・ 検証 モデル検査ツール (図3ではUPPAAL)を 用いて、抽象度の高いレベルでの設計(モデルの 作成)を行う。作成されたモデルに対する仕様検 証を行ない、このレベルでの設計に不整合がない ことを確認する。

ステップ 2: UMLへの変換 ステップ1によっ て作成されたモデルを UML に変換する。 UML に は XMI による標準データ形式が定められている ので、XML変換技術等を用い、この標準データ 形式に変換する。

ステップ 3: UML の詳細化 ステップ2によっ て作成された UML データを基に、 UML ツールを 用いてさらに詳細なUML記述を行なう。

ステップ 4: モデル検査環境と UML 記述環境の ラウンドトリップ UML データからモデル検査 のモデルへの逆変換により、UMLツール上での 仕様変更に対応する。これにより、モデル検査環 境とUM:L記述環境を行き来しつつ設計を行なう こと(ラウンドトリップ設計)が可能となる。

ステップ 5: UML 記述環境とプログラミング環 境のラウンドトリップ UML からプログラムス ケルトンの作成機能や、プログラムからUML記 述を抽出するリバースエンジニアリング機能が各 種 UML ツールによって提供されている。この機 能を使うことにより、UML記述とプログラミン グ環境とを行き来しっっ設計を行なうこと(ラウ ンドトリップ開発)が可能となる。ステップ4と 併用することにより、モデル検査環境とプログラ ミング環境とのラウンドトリップも可能となる。

5 おわりに

本論文では、UMLデータを媒介とした、モデ ル検査環境とプログラミング環境との融合手法を 提案した。これは、先行研究[5]で提案した、モデ ル検査環境からプログラムスケルトンの自動作成 技術の弱点を補うものである。現在、モデル検査 のモデルデータと UML データとの間の相互変換 システムを作成中である。

#### 参考文献

- [1] E. Poll, J. van den Berg, and B. Jacobs. For mal specification of the Java Card API in JML: the APDU class. Computer Networks,  $36(4):407-421, 2001.$
- [2] Edwin Rodriguez, Matthew B. Dwyer, Cor mac Flanagan, John Hatcliff, Gary T. Leav ens, and Robby. Extending JML for modular specification and verification of multi threaded programs. In Andrew P. Black, ed itor, EOOOP 2005 一一 〇bject-Oriented Pro gramming 19th European Conference, Glas $qow, UK, volume 3586, pages 551-576.$ Springer-Verlag, Berlin, July 2005.
- [3] 結城浩. キーワードで学ぶオブジェクト指向プ ログラミング入門 - 状態遷移. JAVA Developer, (7), 2004.
- [4] 五月女健治.  $JavaCC -$  コンパイラ・コンパイ ラfor Java. テクノプレス,2003.
- [5] 田辺 誠. モデル検査ツール uppaalによる java 仕様記述支援. In 第二回システム検証の科学 技術シンポジウム, pages 177-181, 10 月 2005.